# 4.1. Datulator

De Datulator is een hulpmiddel om datums te berekenen of om te reken

[Deze tool zal uw leven gemakkelijker make](https://docs.ancestris.org/uploads/images/gallery/2023-04/nl-datulator.png)n in uw onderzoek, in uw ar

De datulator helpt u de datum van een gebeurtenis te bepalen op b een register, een document, enz.

Zo is het vaak nodig om over te schakelen van de Republikeinse kalen naar de Gregoriaanse kalender, of andersom.

In de Datulator heeft u ook een functie voor precisiebereik.

## Beschrijving

## Kalenders

De **Gregoriaanse kalender** is de kalender die in het grootste deel van de wereld wordt gebruikt. Ontworpen aan het einde van de 16e eeuw door een college van wetenschappers onder leiding van Christophorus Clavius om de seculiere afwijking van de Juliaanse kalender te corrigeren, draagt het de naam van zijn aanstichter, paus Gregorius XIII. Het beginpunt van de gewone jaartelling, het jaar 1, komt overeen met de Anno Domini (christelijke jaartelling), ongeveer beginnend met de geboorte van Jezus Christus.

De **Republikeinse kalender**, of Franse revolutionaire kalender, werd gecreëerd tijdens de Franse Revolutie en werd gebruikt van 1792 tot 1806, evenals kort tijdens de Commune van Parijs (1871).

De **Joodse kalender** is een maan-zonnekalender die bestaat uit zonnejaren, maanmaanden en zevendaagse weken, beginnend op zondag en eindigend op zaterdag, de sabbatdag. Het neemt als uitgangspunt het begin (Birechit) van Genesis, het eerste boek van de Bijbel, dat overeenkomt met het jaar 3761 van de Gregoriaanse kalender.

De **Juliaanse kalender** is het resultaat van de hervorming van de Romeinse kalender die Julius Caesar in 46 v.Chr. Het wordt gebruikt in het oude Rome vanaf -45 voor Christus. Het bleef in gebruik totdat het werd vervangen door de Gregoriaanse kalender aan het einde van de 16e eeuw en, in sommige landen, tot de 20e eeuw. Het wordt nog steeds gebruikt door de Berbers, in de kloosters van de berg Athos en door verschillende nationaal-orthodoxe kerken, waaronder de Russisch- en Servisch-orthodoxe kerken.

## Het datulator-venster

In het venster kunt u in de bovenste drie velden, de om te zetten datum invoeren.

Met twee vervolgkeuzemenu's kunt u de brondatumkalender en de geconverteerde datumkalender kiezen.

Het resultaat wordt weergegeven in het kader "resultaat".

Met de schuifregelaar kunt u een jaaroffset invoeren die aan het resultaat moet worden toegevoegd.

Om een onzekerheid/speling in te voeren kan een aantal maanden worden ingevoerd. Het resultaat geeft dan een datuminterval aan waarvan de duur de onzekerheid is.

# Gebruik

Hier zijn een aantal voorbeelden van gebruik.

## Voorbeeld 1 :

We vinden in onze administratie een persoon die stierf op 12 Floré 4 jaar en we zijn op zoek naar zijn geboortedatum.

We voeren 12 / Floréal / IX in de datum in en we specificeren de repul kalenderknop links van de dag, of in het eerste vervolgkeuzemenu.

Door de shift-cursor op -4 te plaatsen, hebben we zijn geboortedatum. rechtertoetsen van het toetsenbord gebruiken om wijzigingen van 1 jaa

Aangezien ons individu aan het begin of einde van een maand kan zijn niet altijd nauwkeurig zijn, introduceren we een onzekerheid van  $\pm 1$  m

Ons individu is daarom ergens tussen 2 april 1797 en 2 juni 1797 gebo

[Als u om het resultaat in de](https://docs.ancestris.org/uploads/images/gallery/2023-04/nl-datulator-example1.png) republikeinse kalender vraagt, wijzigt u g krijgt u dit:

[Als een resultaat niet bin](https://docs.ancestris.org/uploads/images/gallery/2023-04/nl-datulator-example1-republican.png)nen de Republikeinse kalender staat en u de Republikeinse kalender, is dat niet mogelijk en krijgt u het resu kalender.

## Voorbeeld 2:

We vinden in onze administratie een huwelijk gedateerd 1 mei 1752 en we weten dat de bruid stierf op 61-jarige leeftijd.

We voeren 1/5/1752 in de datum van de Gregoriaanse kalender in.

We plaatsen de shift-cursor op  $+41$  (= 61 - 20).

Aangezien onze bruid aan het begin of einde van het jaar geboren kan altijd kloppen, voeren we een onzekerheid van ±6 maanden in.

Onze bruid zou dus zijn overleden tussen 1 november 1792 en 1 novem datum binnen het bereik van de republikeinse kalender ligt, kunnen we omrekenen.

Vervolgens specificeren we de republikeinse kalender als de uitvoerka

[Andere combinaties zijn](https://docs.ancestris.org/uploads/images/gallery/2023-04/nl-datulator-example2.png) mogelijk - dit zijn slechts twee voorbeelden, aangepast aan uw ervaring met de gevaren van de metingen.

#### Voorbeeld 3:

Welke dag komt overeen met de 12 Floréal Jaar I, maar dan op een

We gebruiken de knop linksonder die de concordantie weergeeft tussen en de Gregoriaanse kalender.

Jammer dat het alleen in het Frans beschikbaar is.

We kijken naar de kolom "12", de regel "Floréal" en we vinden "1 mei".

Hetjaar kou volgens de eerste regel 1792-1793 zijn. Aangezien 1 mei i is, zijn we in 1793.

De correspondentie1 is ediu \$793

We kunnen de correspondentie in de andere richting doen.

#### [Hier is een vertaling van de maanden:](https://docs.ancestris.org/uploads/images/gallery/2023-04/datulette-calendrier-republicain.png)

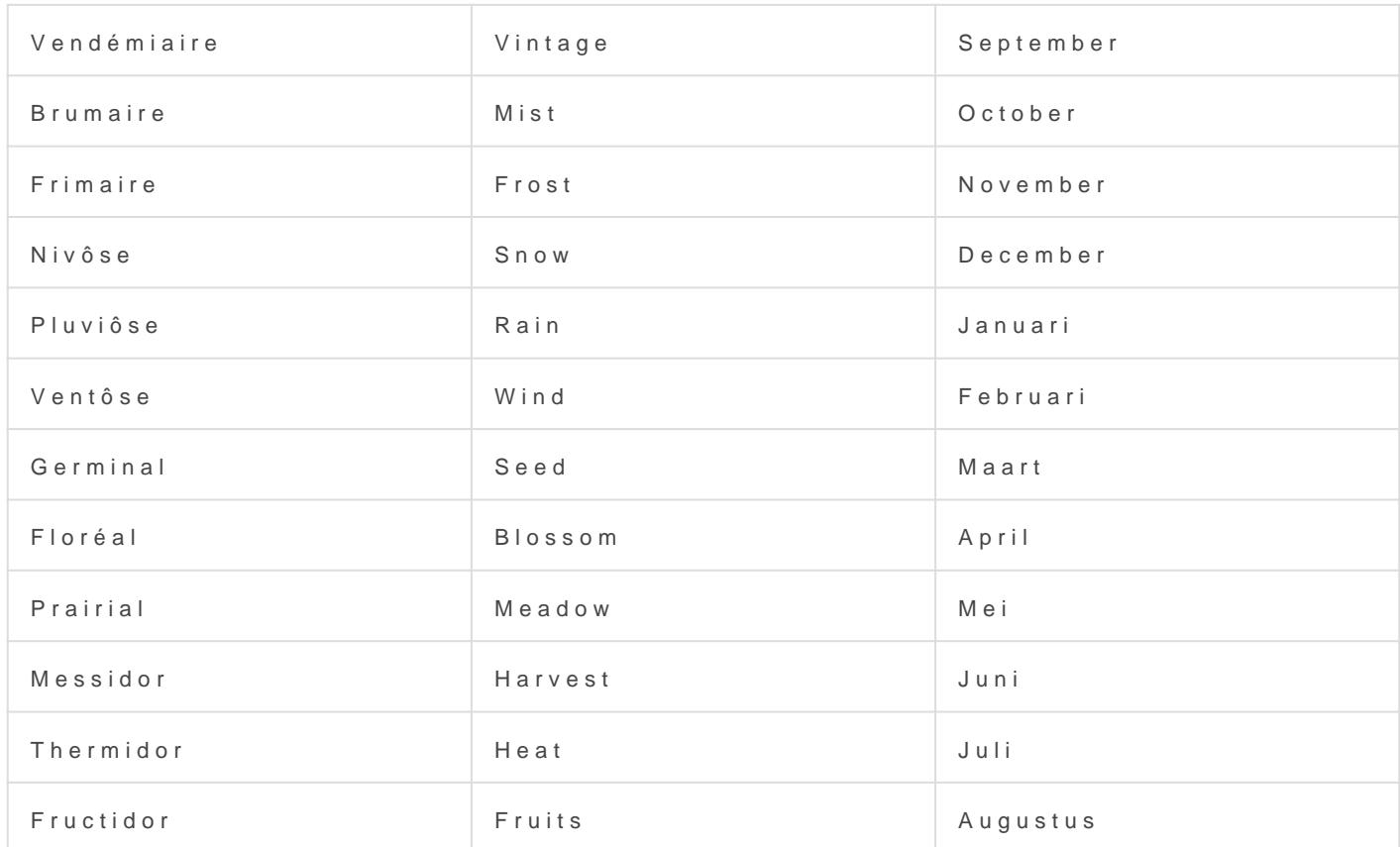

Revision #3 Created 22 February 2023 12:29:28 by Tineke Updated 20 April 2023 08:43:16 by Tineke